## **Worksheet - RFQ Weighted Scores South Arkansas Regional Health Center (R-10)**

1. Enter maximum raw score for each sub-section of the *Information for Evaluation* section of the RFP.

2. Enter section weights for sub-sections.

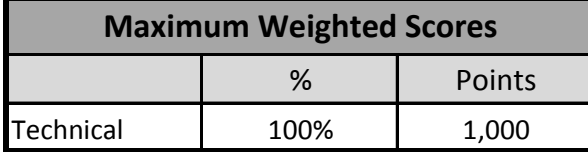

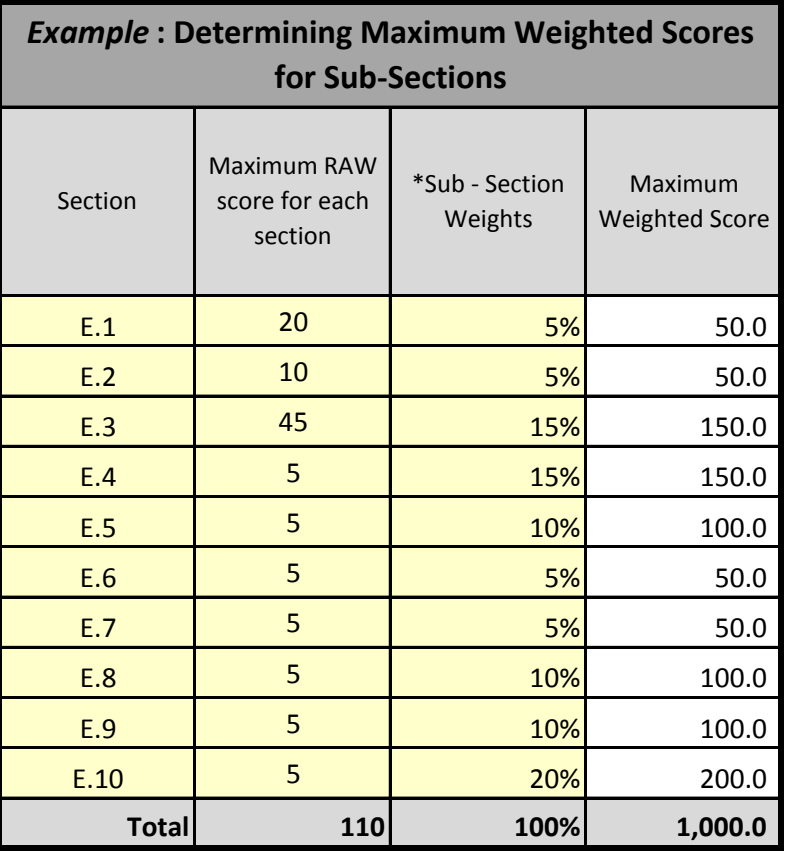

## **Formula: (A/B)\*C =D**

 $A$  = Actual raw score for sub-section

- $B =$  Maximum raw score possible for sub-section
- C = Maximum weighted score possible for sub-section
- D = Weighted score received for technical proposal

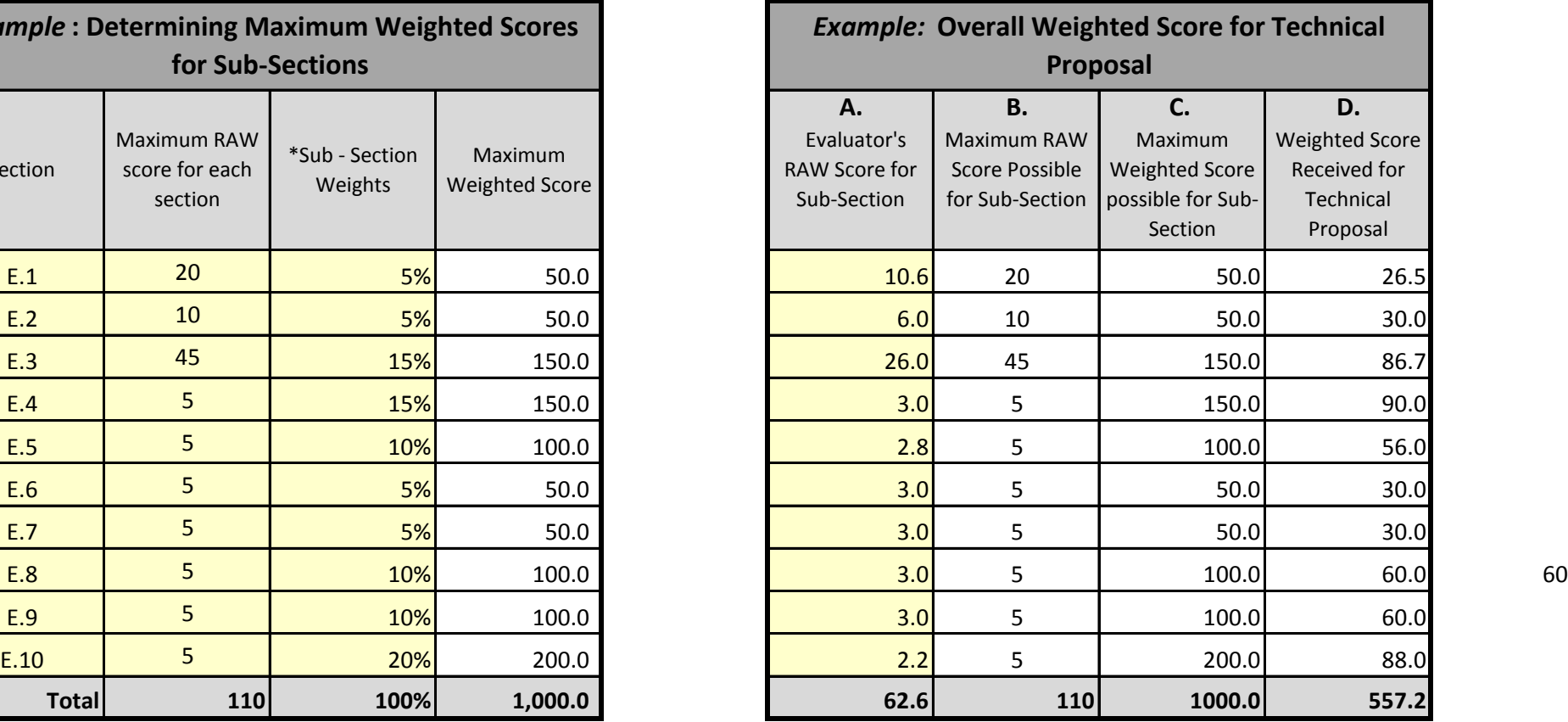

*\*Sub-section weights must equal 100%*